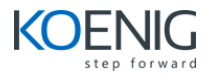

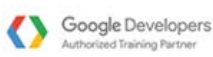

# **Android Apps Development (Google AAD)**

#### **Duration: 5 days**

#### **1. Hello Android**

- Introduction to Android
- Android Flavors
- Android OS Architecture
- Gradle Build System
- Setting up Android Development Environment
	- System Requirements
	- Android Studio Installation
	- Create First Android Application
	- Understand Project Hierarchy

### **2. User Interface & Event Handling**

- Layouts & Views
- Resources
- User Input Control
- List View and Scrolling Views
- Recycler View & Card View
- Themes & Styles
- Material Design
- Providing Resources for adaptive layouts
- Dialogs Alert, Progress and Custom
- Floating Action Button
- Localization

#### **3. Activities and Intents**

- Activity Lifecycle
- Activity State
- Explicit Intent
- Implicit Intent
- Intent resolution

#### **4. Exploring Action Bar**

- Getting Access of Action Bar
- Option Menus
- Context Menus
- Popup Menus
- Navigation Drawer
- Tab Navigation
- Swipe View with View Pager

## **5. Broadcast Receivers & Notification**

- Broadcast Receiver
	- Sending a Broadcast
- Creating Receiver
- Registering broadcast receiver
- Notification
- Integrating notification with broadcast receiver

#### **6. Services**

- Service
- Types of Service
- Service Declaration
- Creating a Service
	- Extending Service Class
	- Start a Service
	- Stop a Service
- Creating a Bound Service
- Life cycle of Service

#### **7. Fragments**

- What is Fragment?
- Creating a Fragment
- Fragment Lifecycle
- Handling Fragment Events
- Fragment Communication

## **8. Background Tasks & Networking**

- Async Task
- Async Task with Progress Bar
- Android Networking
- Connecting to Internet using Async Task
- Downloading an Image using Async Task
- Alarm Manager
- Job Scheduler
- Thread Handlers
- Introduction to REST web services
- Consuming of REST Web services

#### **9. Data: Saving, Retrieving, Loading**

- Shared Preferences
- Set & retrieve shared preferences
- SQLite
- Store data using SQL in SQLite Databases
- Content Providers
- Share data b/w apps using content resolver

## **10. Maps with Android**

- Google Maps Android API
- Adding a Map to an Application
- Display User's current Location
- Change Map Type
- Map Gestures
- Map Markers

## **11. Testing Application**

- Use of Logcat as Debugging
- Use of Android Debugger tool
- Android JUnit Testing
- Testing User Interface
- Espresso testing

# **12. Application Deployment**

- Signing Application
- Developer Console
- Deployment app on Google Play